## Chapter 26 Getting Started Using NVivo

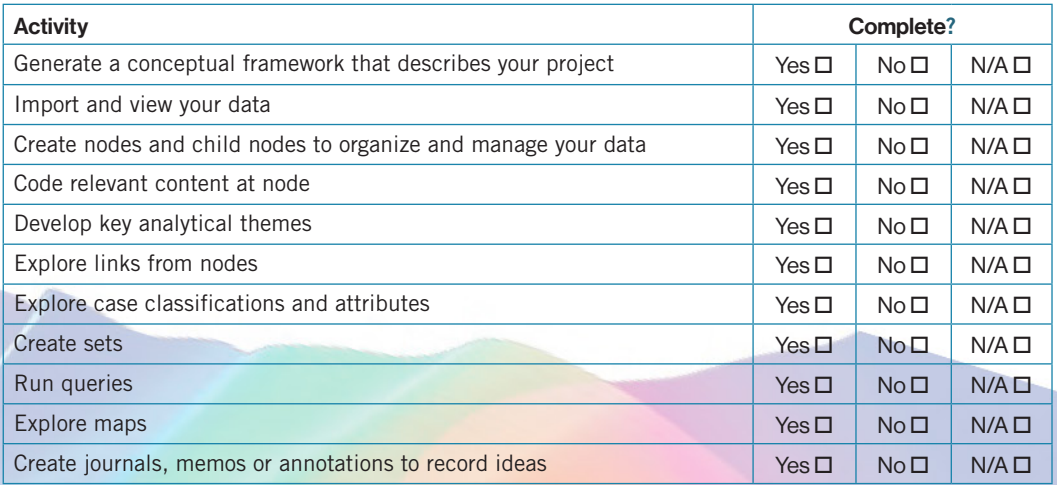